<span id="page-0-0"></span>Linear Algebra [KOMS119602] - 2022/2023

## 13.1 - Intuition behind matrix transformation

Dewi Sintiari

Computer Science Study Program Universitas Pendidikan Ganesha

Week 14 (December 2022)

1/7 (C) [Dewi Sintiari/CS Undiksha](#page-26-0)

A D A A F A 4 E A A B A A A H

#### Learning objectives

- Recap what we learned in the previous weeks;
- Get an intuitive understanding of the concept;
- Relate it to the concept of linear transformation.

2/7 (C) [Dewi Sintiari/CS Undiksha](#page-0-0)

K ロ ▶ K @ ▶ K 할 ▶ K 할 ▶ . 할 | 10 Q Q

### What we have learned

<span id="page-2-0"></span>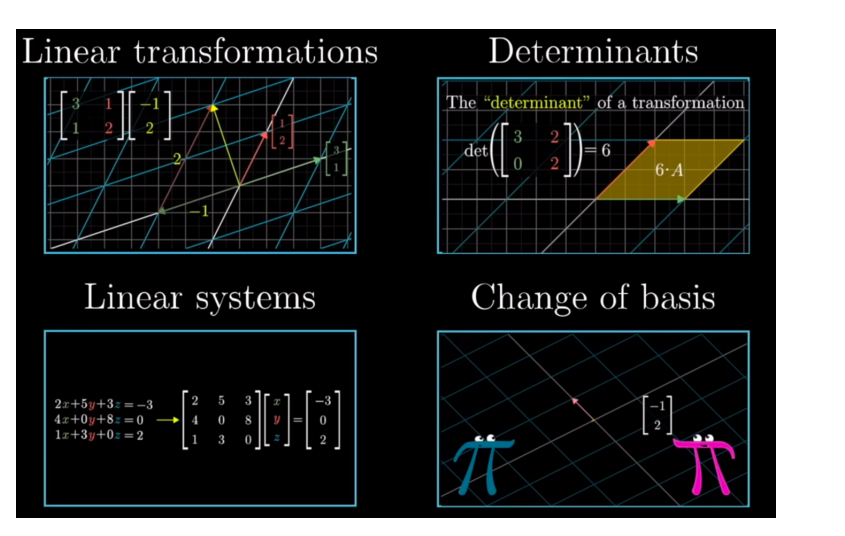

Figure: Prerequisites (source: Youtube of 3Blue1Brown)

 $3/7$ (c) Dewi Sintiari/CS Undiksha

## Geometric interpretation of determinant (from Week 5)

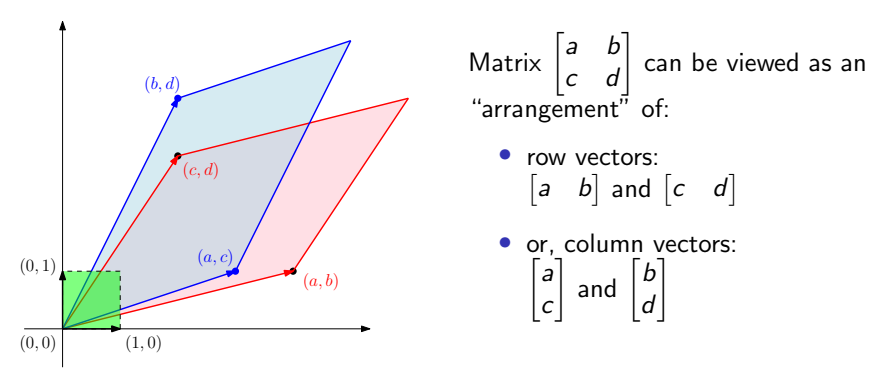

The matrix defines the so-called *linear transformation* of the unit square (in green) formed by the *basis vectors*  $\begin{bmatrix} 1 \\ 0 \end{bmatrix}$ 0  $\Big]$  and  $\Big[0,$ 1  $\Big]$ , with respect to:

- the row vectors, shown by the red parallelogram; or
- the column vectors, shown by the blue parallelogram

Both parallelograms have the same area. Prove [it!](#page-2-0)

4 / 7 (C) [Dewi Sintiari/CS Undiksha](#page-0-0)

# Vectors that "stay in their position" after transformation

 $5/7$ C Dewi Sintiari/CS Undiksha

 $\mathbf{A} \equiv \mathbf{A} + \mathbf{A} + \mathbf{B} + \mathbf{A} + \mathbf{B} + \mathbf{A} + \mathbf{B} + \mathbf{A} + \mathbf{B} + \mathbf{A} + \mathbf{B} + \mathbf{A} + \mathbf{B} + \mathbf{A} + \mathbf{B} + \mathbf{A} + \mathbf{B} + \mathbf{A} + \mathbf{B} + \mathbf{A} + \mathbf{B} + \mathbf{A} + \mathbf{B} + \mathbf{A} + \mathbf{B} + \mathbf{A} + \mathbf{B} + \mathbf{A} + \mathbf{B} + \mathbf{A} + \math$ 

## Transformation of basis vectors (1)

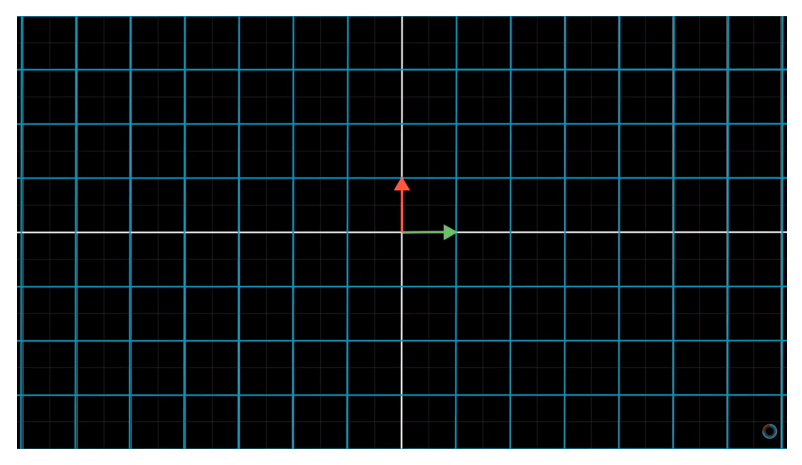

Figure: Two basis vectors in standard system (source: Youtube of 3Blue1Brown)

6 / 7 (C) Dewi Sintiari / CS Undiksha

メロトメ 御 トメ 君 トメ 君 トッ 君

 $\Omega$ 

### Transformation of basis vectors (2)

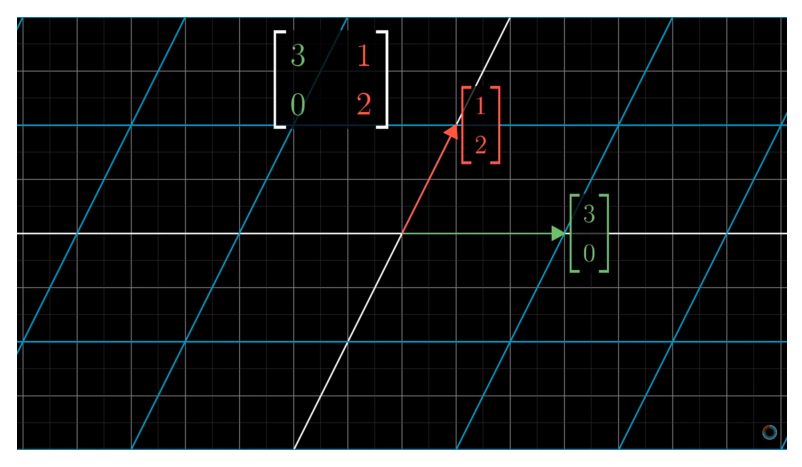

Figure: Result of transformation of the basis vectors remain in its "position" (source: Youtube of 3Blue1Brown)

6 / 7 (C) Dewi Sintiari / CS Undiksha

K ロ ▶ K @ ▶ K ミ ▶ K ミ ▶ - ' 큰' - 10 Q Q

#### Transformation of basis vectors (3)

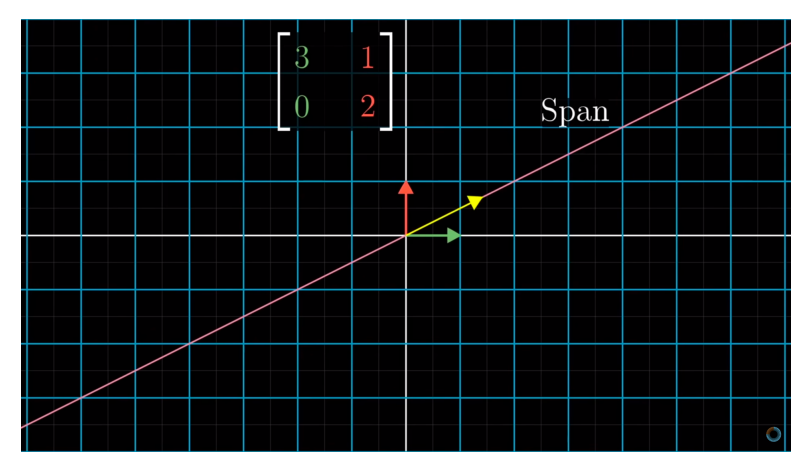

Figure: A (yellow) vector and its span (source: Youtube of 3Blue1Brown)

6 / 7 (C) Dewi Sintiari / CS Undiksha

イロメ イ団メ イモメ イモメー

 $\Rightarrow$ 

### Transformation of basis vectors (4)

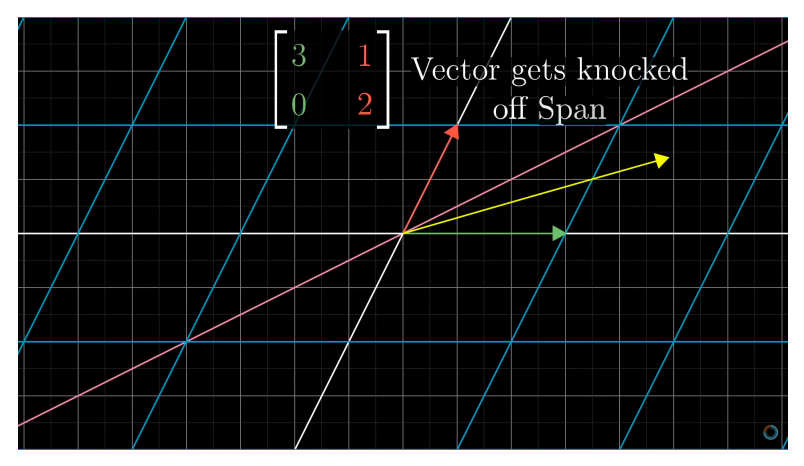

Figure: The yellow vector does not stay in its position (source: Youtube of 3Blue1Brown)

6 / 7 (C) Dewi Sintiari / CS Undiksha

#### Transformation of basis vectors (5)

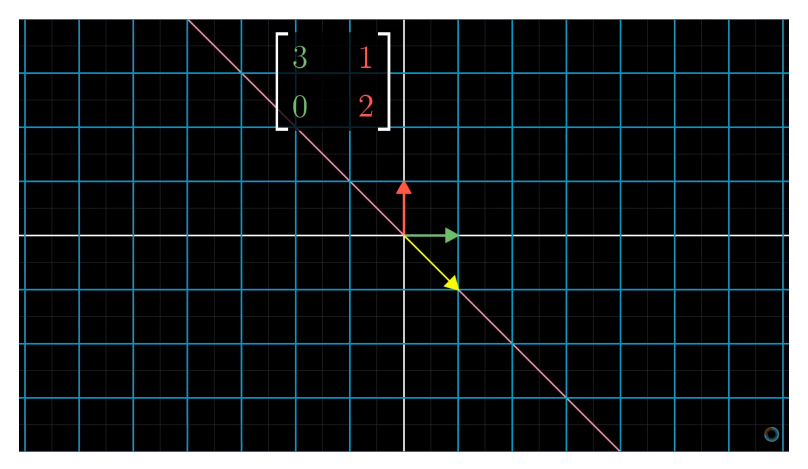

Figure: Another yellow vector (source: Youtube of 3Blue1Brown)

6 / 7 (C) Dewi Sintiari / CS Undiksha

イロメ イ母メ イヨメ イヨメー 君

#### Transformation of basis vectors (6)

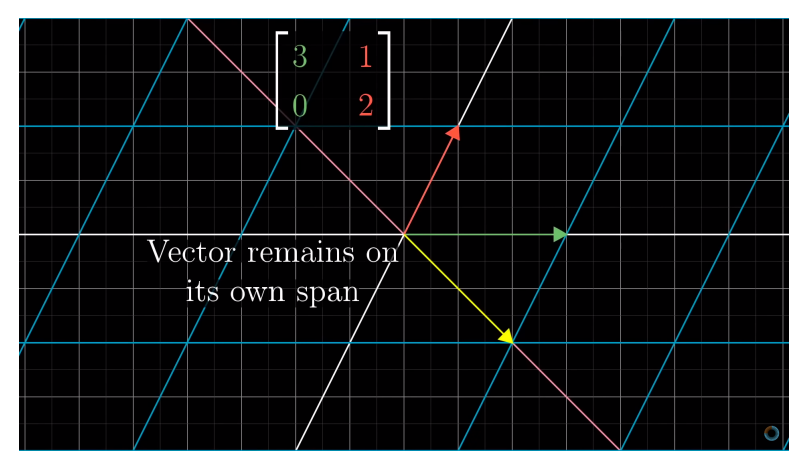

Figure: The vector remains in its position after transformation (source: Youtube of 3Blue1Brown)

6 / 7 (C) Dewi Sintiari / CS Undiksha

メロトメ 御 トメ 君 トメ 君 トッ 君

 $\eta$ an

## Transformation of basis vectors (7)

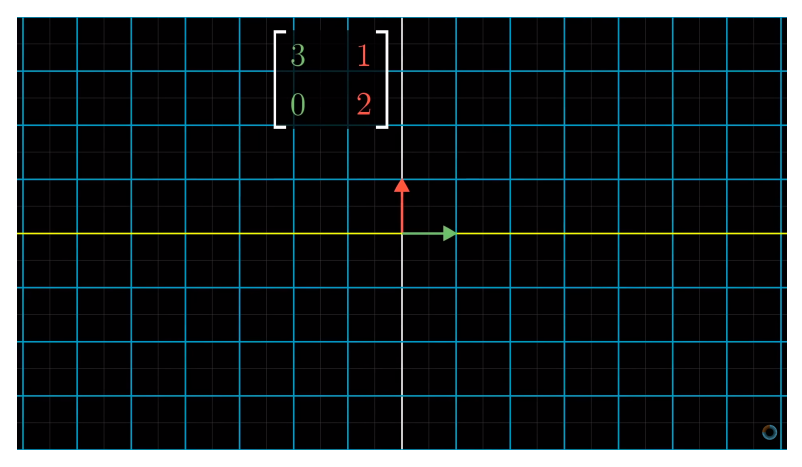

Figure: What happens to the green basis vector and its span? (source: Youtube of 3Blue1Brown)

6 / 7 (C) Dewi Sintiari / CS Undiksha

**K ロ ▶ K 御 ▶ K 唐 ▶ K 唐 ▶ │ 唐** 

#### Transformation of basis vectors (8)

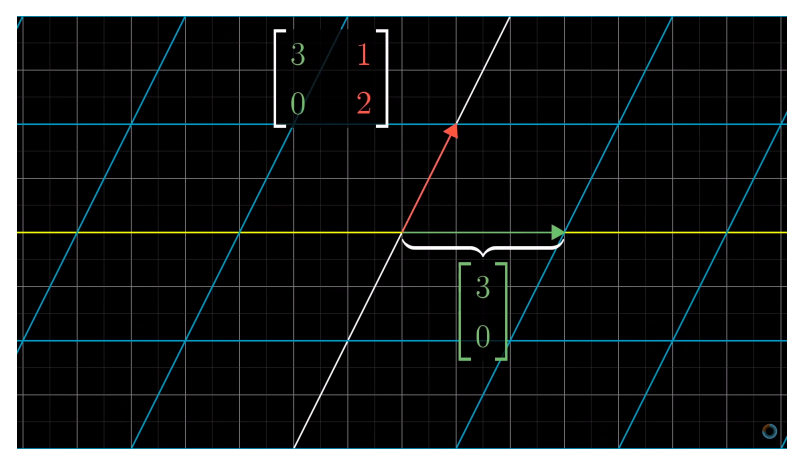

Figure: The green vector remains in its position, and multiplies by 3 (source: Youtube of 3Blue1Brown)

6 / 7 (C) Dewi Sintiari / CS Undiksha

メロトメ 御 トメ 君 トメ 君 トッ 君

 $\Omega$ 

### Transformation of basis vectors (9)

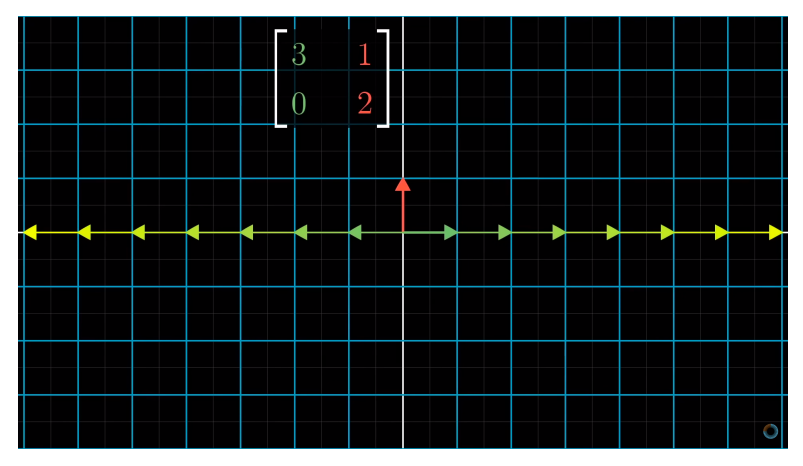

Figure: This happens to all vectors with the same (reverse) direction as the green vector (source: Youtube of 3Blue1Brown)

6 / 7 (C) Dewi Sintiari / CS Undiksha

#### Transformation of basis vectors (10)

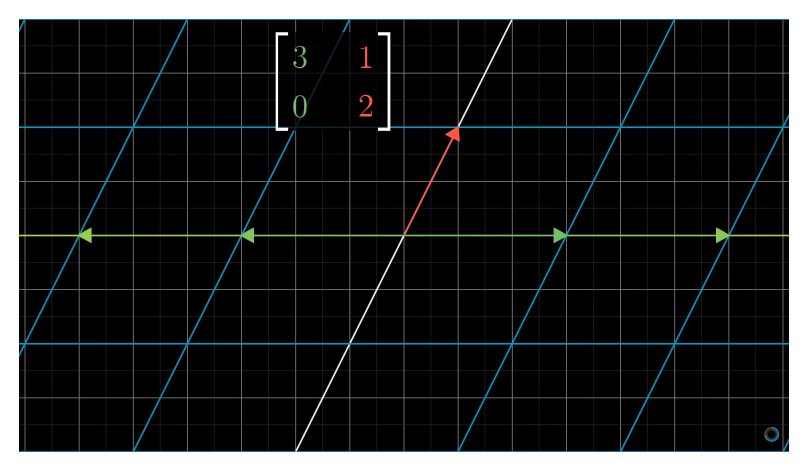

Figure: They are all stretched to 3 times the original vector (source: Youtube of 3Blue1Brown)

6 / 7 (C) Dewi Sintiari / CS Undiksha

メロトメ 御 トメ 君 トメ 君 トッ 君

### Transformation of basis vectors (11)

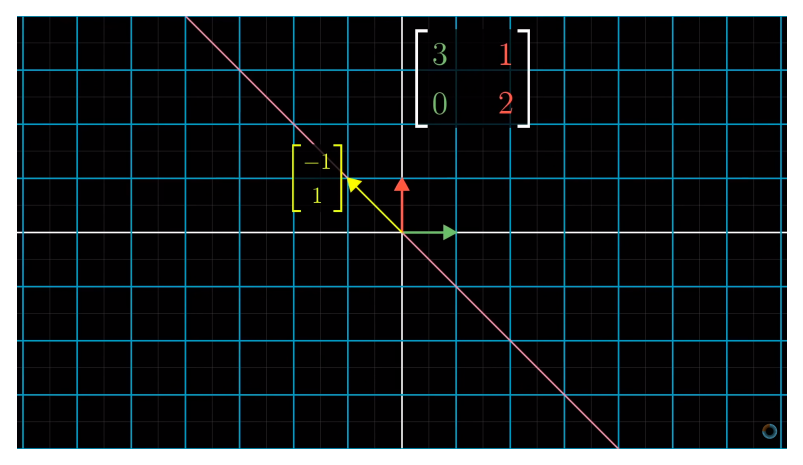

Figure: Another vector with similar property (source: Youtube of 3Blue1Brown)

6 / 7 (C) Dewi Sintiari / CS Undiksha

イロメ イ母メ イヨメ イヨメー 君

#### Transformation of basis vectors (12)

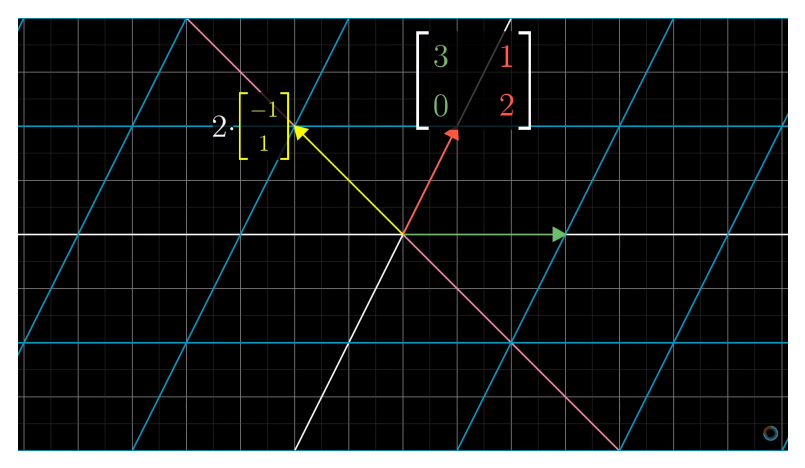

Figure: This vector remains in its position after transformation (source: Youtube of 3Blue1Brown)

6 / 7 (C) Dewi Sintiari / CS Undiksha

メロトメ 御 トメ 君 トメ 君 トッ 君

 $\Omega$ 

#### Transformation of basis vectors (13)

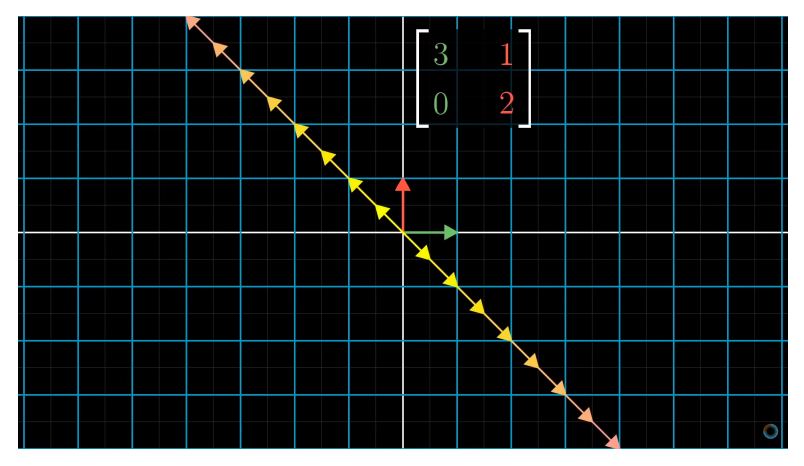

Figure: The property holds for all vectors in the span of its vector (source: Youtube of 3Blue1Brown)

6 / 7 (C) Dewi Sintiari / CS Undiksha

# Eigenvectors (1)

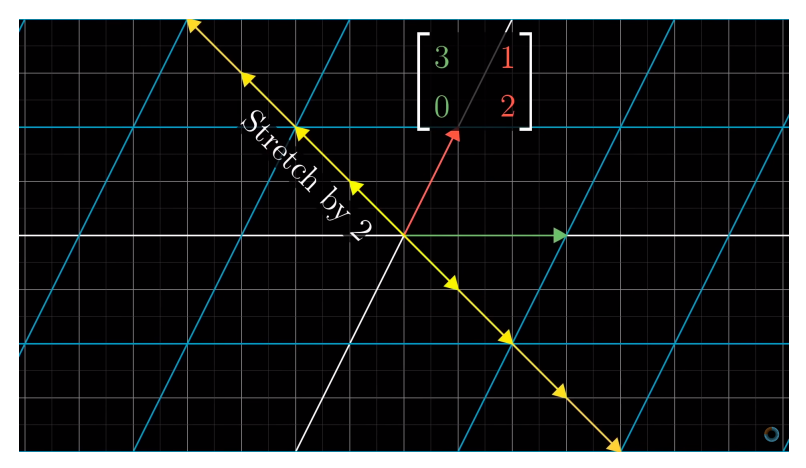

Figure: The yellow vector is stretched by 2 (source: Youtube of 3Blue1Brown)

7/7 (C) [Dewi Sintiari/CS Undiksha](#page-0-0)

イロメ イ母メ イヨメ イヨメー 君

## Eigenvectors (2)

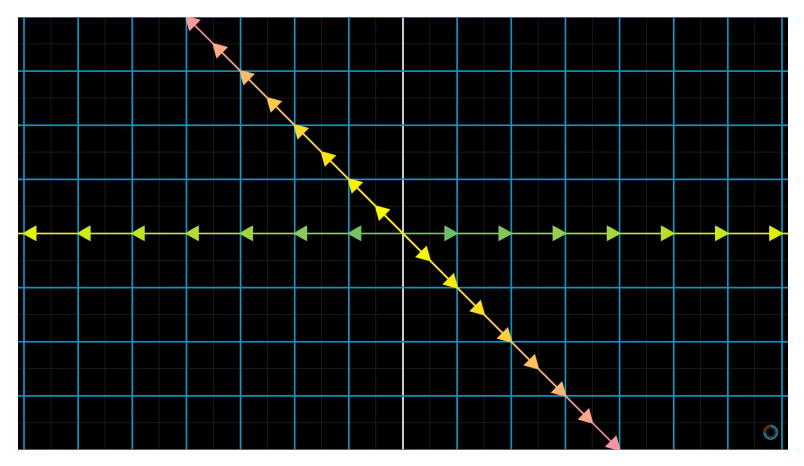

Figure: The green vector is stretched by 3 (source: Youtube of 3Blue1Brown)

> $7/7$ C Dewi Sintiari/CS Undiksha

イロメ イ母メ イヨメ イヨメー 君

## Eigenvectors (3)

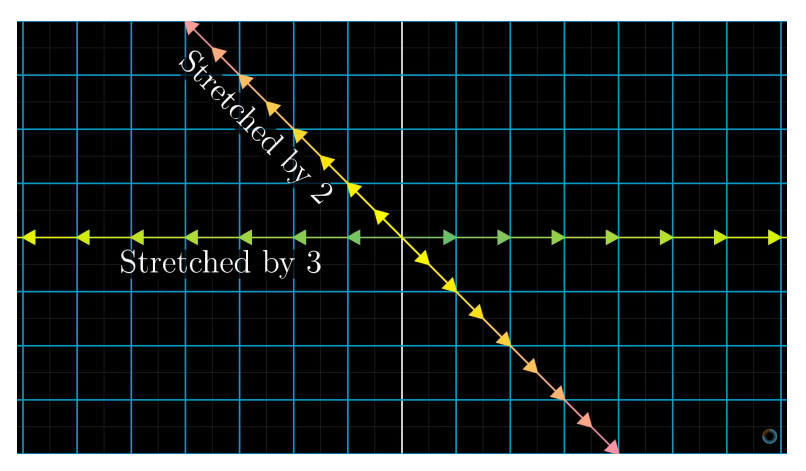

Figure: Source: Youtube of 3Blue1Brown

 $7/7$ C Dewi Sintiari/CS Undiksha

イロメ イ母メ イヨメ イヨメー 君

 $\Omega$ 

# Eigenvectors (4)

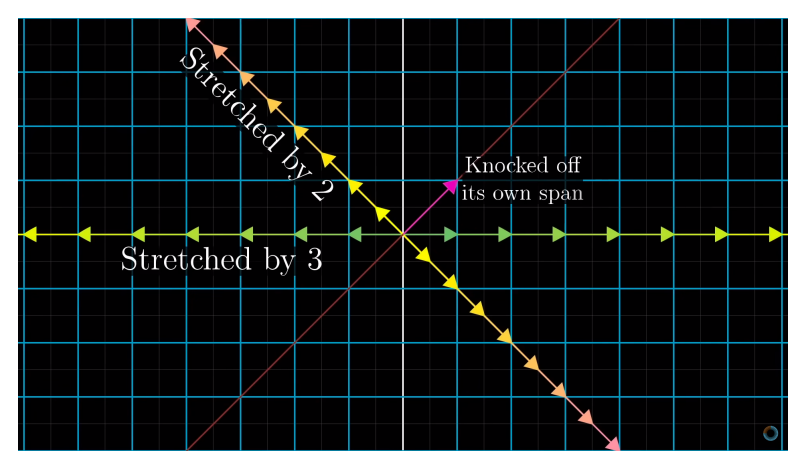

Figure: Other vectors do not stay in their span Source: Youtube of 3Blue1Brown

> $7/7$ (c) Dewi Sintiari/CS Undiksha

メロトメ 御 トメ 君 トメ 君 トッ 君

# Eigenvectors (5)

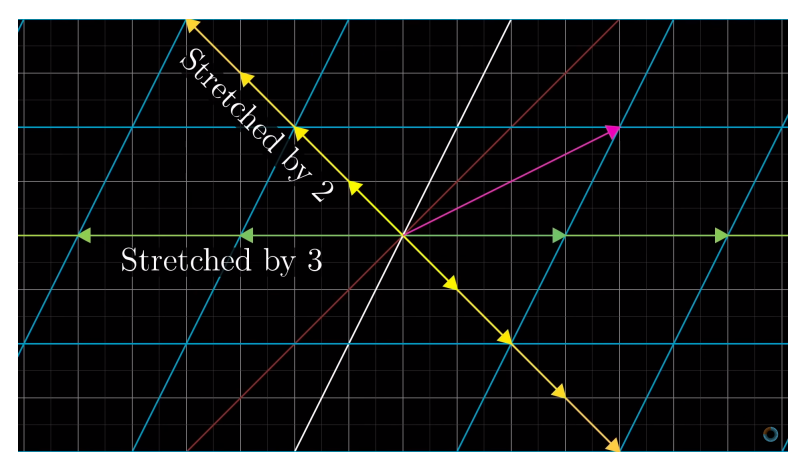

Figure: The transformation keeps the two vectors (yellow and green) in their position (source: Youtube of 3Blue1Brown)

> $7/7$ (c) Dewi Sintiari/CS Undiksha

イロン イタン イミン イモン 一毛

# Eigenvectors (6)

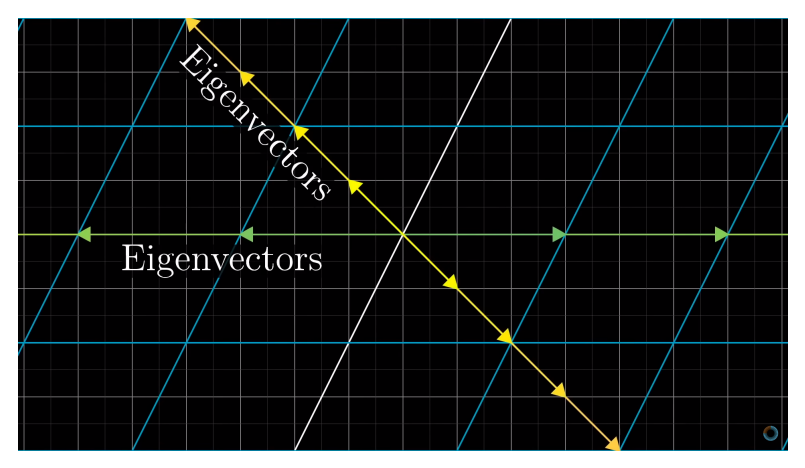

Figure: The transformation keeps the two vectors in their position (source: Youtube of 3Blue1Brown)

> $7/7$ (c) Dewi Sintiari/CS Undiksha

メロトメ 御 トメ 君 トメ 君 トッ 君

# Eigenvectors (7)

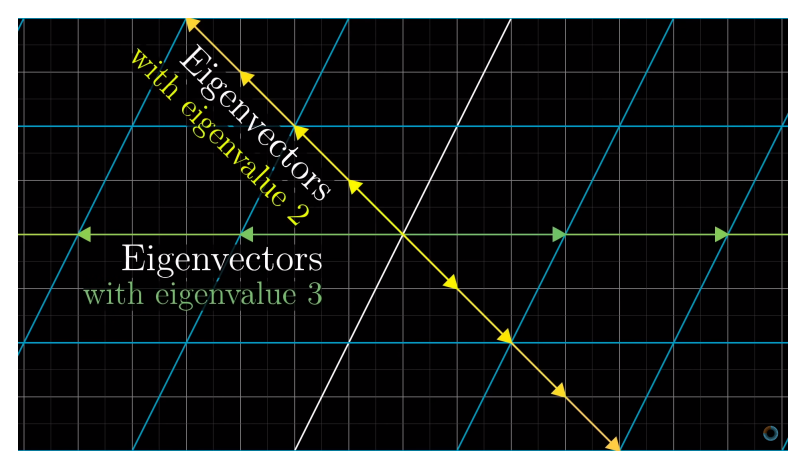

Figure: They are called eigenvectors (The transformation keeps the two vectors in their position source: Youtube of 3Blue1Brown)

 $\mathbf{A} \equiv \mathbf{B} + \mathbf{A} \cdot \mathbf{B} + \mathbf{A} \cdot \mathbf{B} + \mathbf{A} \cdot \mathbf{B} + \mathbf{A}$ 

 $QQ$ 

## Eigenvectors (8)

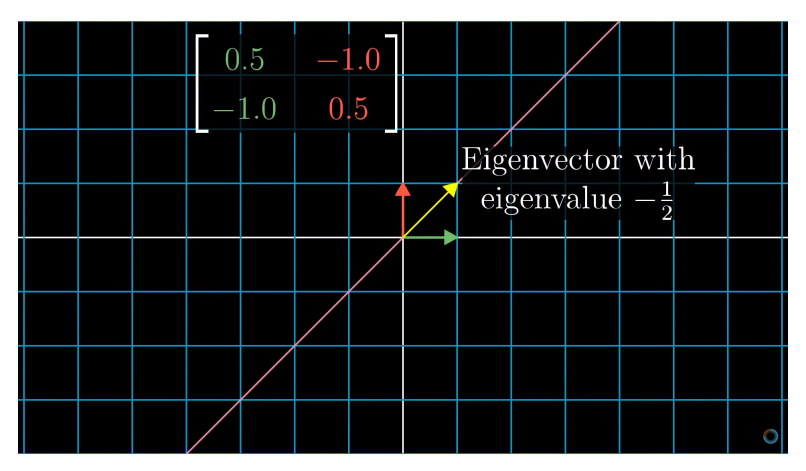

Figure: Prerequisites (source: Youtube of 3Blue1Brown)

 $7/7$ C Dewi Sintiari/CS Undiksha

イロメ イ母メ イヨメ イヨメー 君

# Eigenvectors (9)

<span id="page-26-0"></span>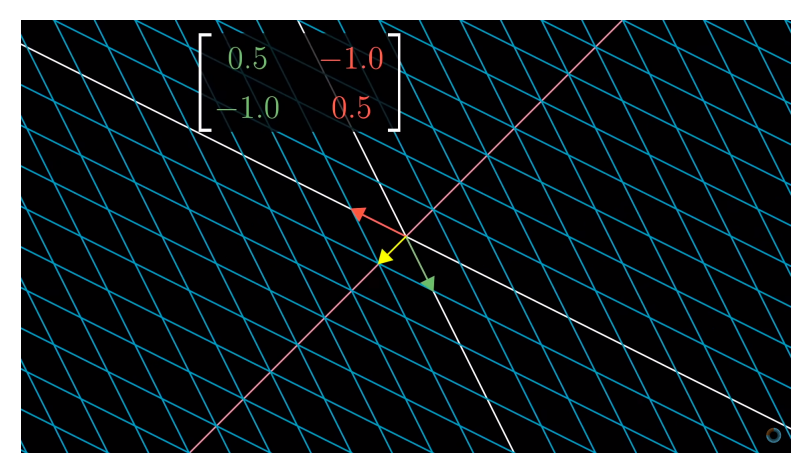

Figure: Prerequisites (source: Youtube of 3Blue1Brown)

 $7/7$ C Dewi Sintiari/CS Undiksha

イロメ イ団メ イモメ イモメー

活  $\Omega$